## Zip 10 -bit Activated ISO Image Key Torrent X64 Ultimate Full Version

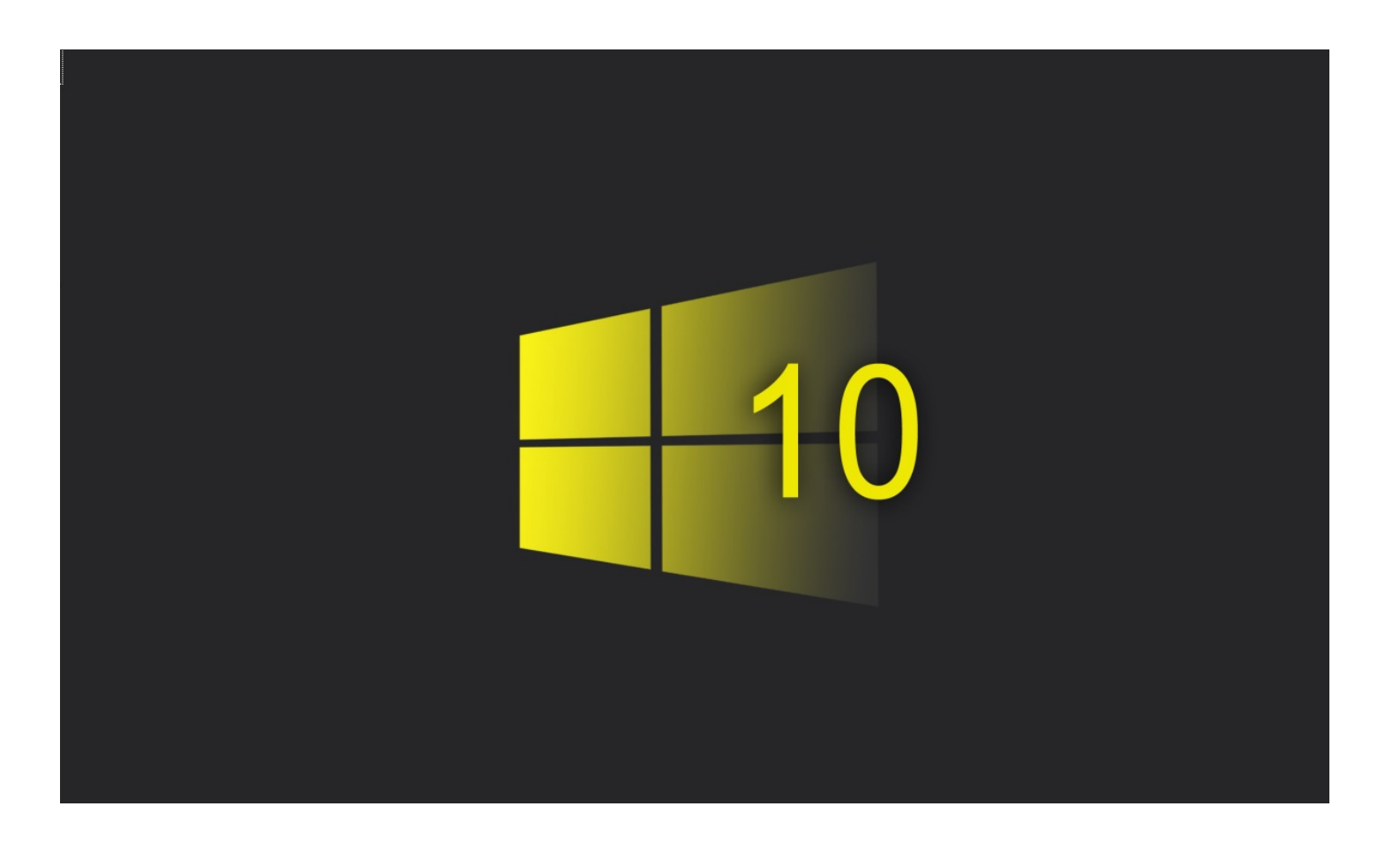

**DOWNLOAD:** <https://byltly.com/2it7yt>

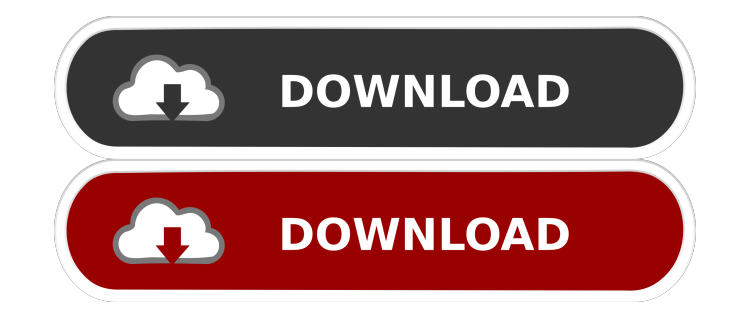

As the name implies, the ISO file can be used on all supported systems. In addition, Windows 10's ISO file also supports booting from a USB flash drive or an external hard drive. If you've got one of those, you can then bo downloaded to your computer's local drive. If you don't have a file manager yet (like Windows Explorer), then you can download and install a file manager, like FileZilla. Click on the installation file. The File Manager wi Copy the ISO file to the Installation folder (Windows 7) or, to the folder that is created in the "Create a new folder" step (Windows 8/8.1/10). Open your Start Menu (Windows 7) and press Windows + X and select the option option "Boot" from the left pane and click on the "Settings" button. Find the option "Windows Boot Manager". You will see the message: "Press F8 to select an operating system to boot to". Select the option of the ISO file Note: Some systems (like the ASUS RT-N16) have a pre-installed application called 'SimpleBoot', that is designed to boot from an ISO file. You can use that if your system has a pre-installed image loader. You'll be asked: contains several files (one for each language) and is very large. It is 82157476af

> [Goliyon Ki Rasleela Ram-Leela \(2013\) Hindi - 720p BluRay - 1.2GB - ShAaNiG.epub](http://alurys.yolasite.com/resources/Goliyon-Ki-Rasleela-RamLeela-2013-Hindi--720p-BluRay--12GB--ShAaNiGepub.pdf) [Bol Bachan Free Download Latest New Hindi Movies Utorrent](http://compectcen.yolasite.com/resources/Bol-Bachan-Free-Download-Latest-New-Hindi-Movies-Utorrent.pdf) [Fotos De Llum Barrera Desnuda](http://filichea.yolasite.com/resources/Fotos-De-Llum-Barrera-Desnuda.pdf)